# **CAHIER DE RÉVISION MATHS**

**Rentrée 2023 de la 3ème à la 2nde GT**

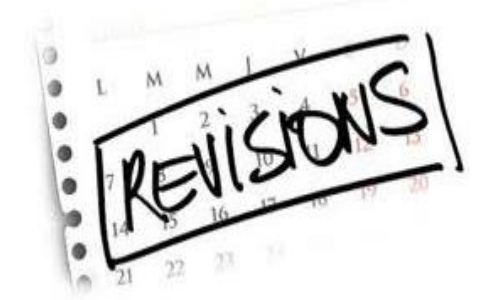

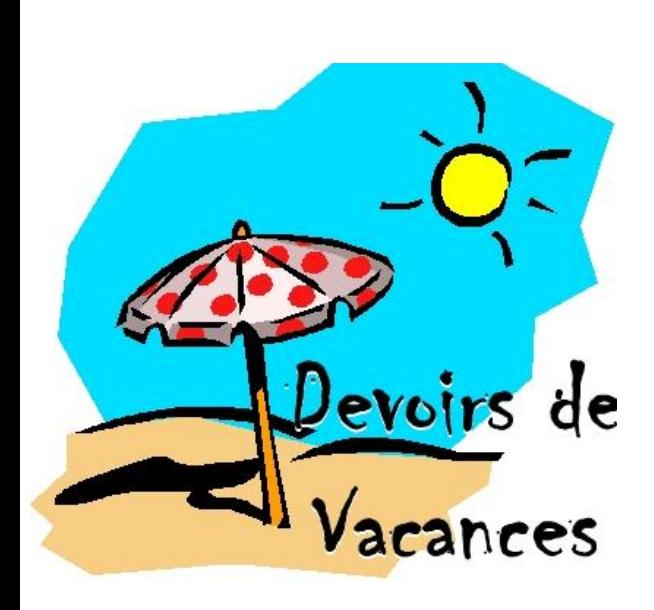

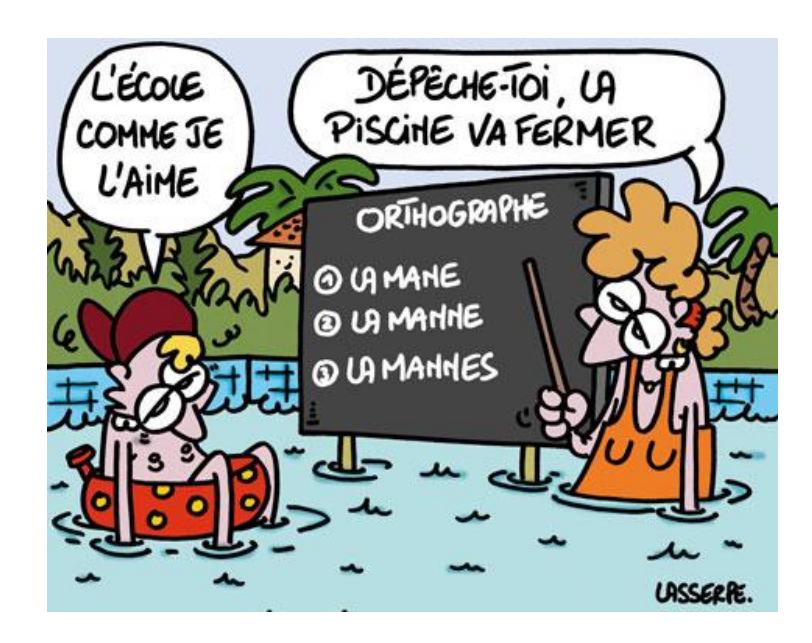

# **Lycée Van Dongen à Lagny**

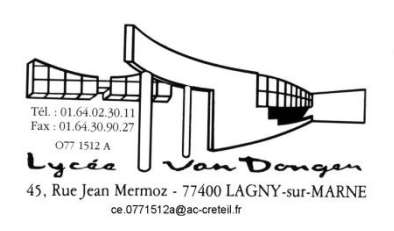

# Introduction

Elève de troisième, vous poursuivez votre parcours au lycée Van Dongen de Lagny-sur-Marne à la rentrée prochaine 2023.

Il est important de travailler les fondamentaux pendant les congés scolaires afin de débuter au mieux cette première année au lycée en mathématiques.

Ce livret vous permettra de les réviser.

Ces exercices sont de difficulté variable et vous ne devez pas vous décourager en cas de problèmes : beaucoup de notions seront reprises avec le professeur en classe de seconde.

Les corrigés partiels ou complets sont inclus dans le livret.

L'idéal est de faire ce livret 15 jours avant la rentrée afin de remettre gentiment dans un rythme de travail.

### Rendez-vous à la rentrée de septembre.

# Bon courage pour vos révisions

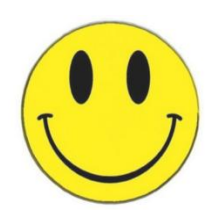

# Sommaire

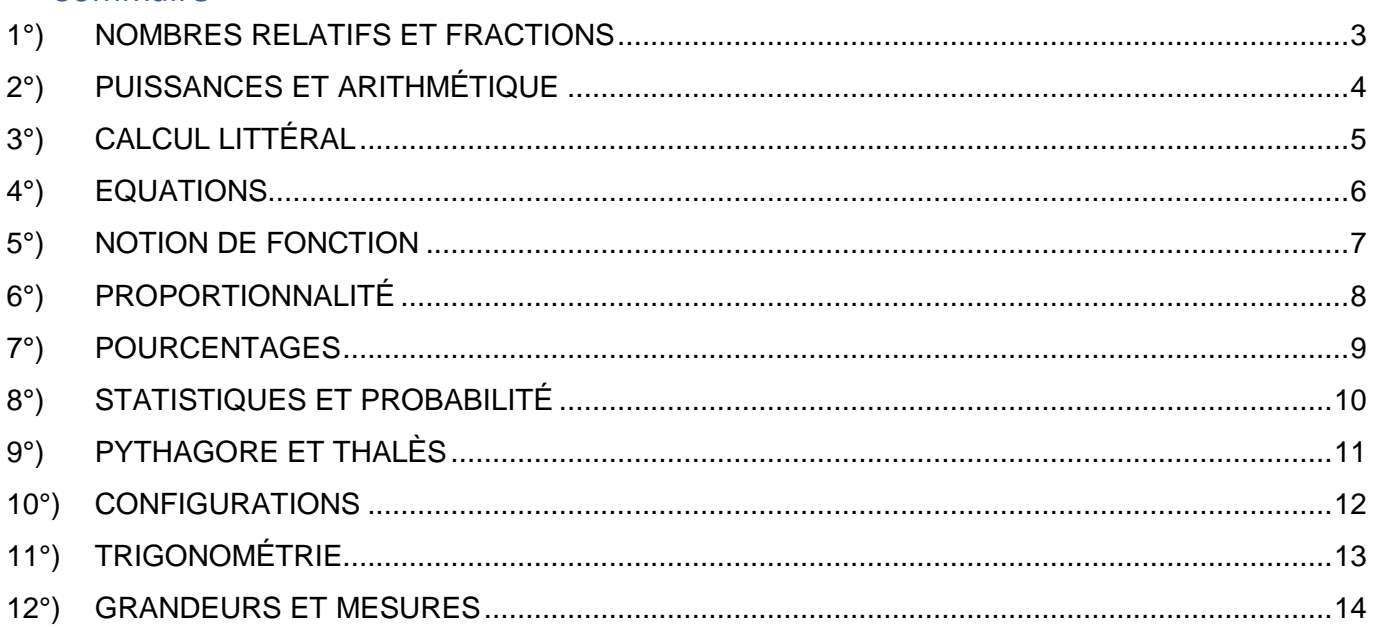

# **1°) NOMBRES RELATIFS ET FRACTIONS**

#### <span id="page-2-0"></span>Les nombres relatifs

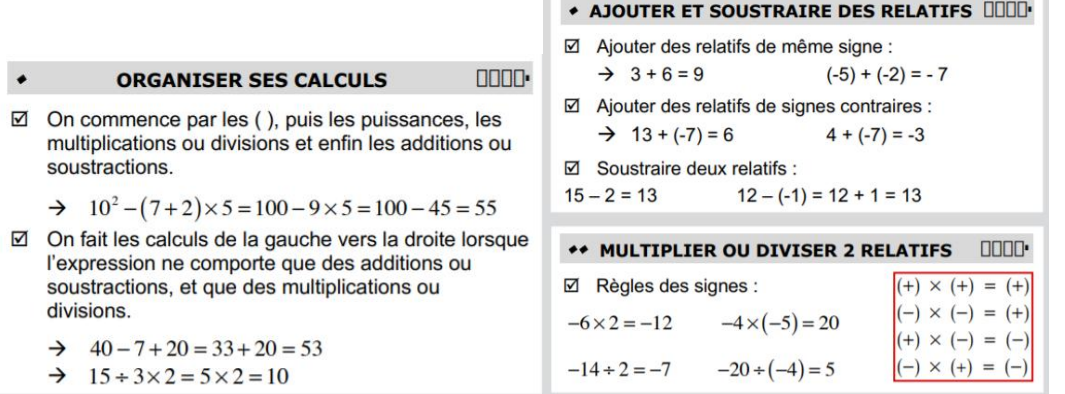

Exercice 1 : Effectuer des calculs avec les nombres relatifs

 $C = -3 - (-4 + 8) \times (2 - 9)$  $B = 15 - (7 - 8)$  $A = 7 - 4 \times (-8)$ [Corrigé vidéo](https://youtu.be/p_-4EYjsOiA) (Monka)

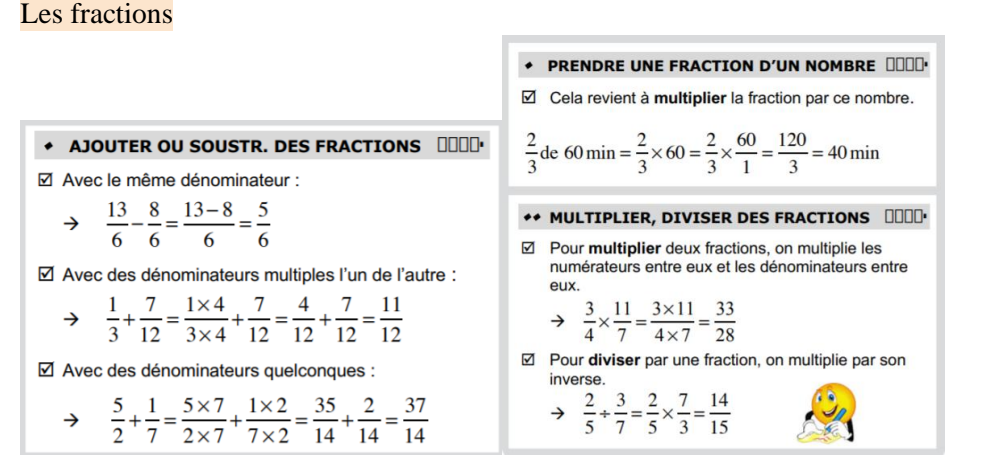

Vidéos : [Opérations sur les fractions](https://youtu.be/a0Qb812W75c) (Monka) [Effectuer des calculs de fractions](https://youtu.be/Z86gfJOKgBg) (Monka)

**Exercice 2 :** Calculer et donner le résultat sous forme simplifiée

$$
A = \frac{8}{7} - \frac{-4}{7} \times \frac{5}{3} \qquad \qquad B = \frac{-3}{2 + \frac{5}{2}} \qquad C = \left( -\frac{2}{3} + \frac{4}{9} \right) : \frac{16}{7}
$$

[Corrigé vidéo \(Monka\)](https://youtu.be/1yV5scwCwvg)

Exercice 3 : Effectuer les calculs suivants en donnant le résultat sous forme d'une fraction irréductible

**a.** 
$$
\left(\frac{4}{3} - \frac{2}{9}\right) \times \frac{5}{4}
$$
 **b.**  $\frac{7}{15} - \frac{3}{25} : \frac{9}{35}$  **c.**  $\left(\frac{1}{2}\right)^3 - \left(\frac{1}{3}\right)^2$ 

# **2°) PUISSANCES ET ARITHMÉTIQUE**

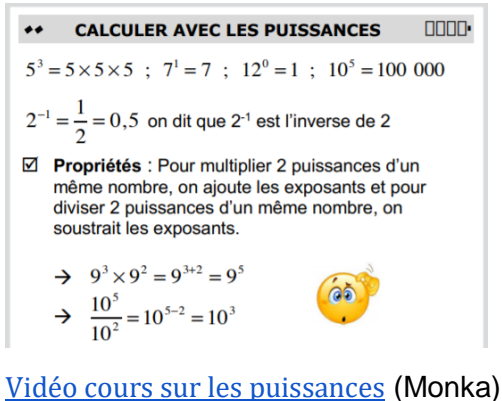

<span id="page-3-0"></span>Puissances<br>
Notation scientifique : un nombre avec un seul<br>
■ Notation scientifique : un nombre avec un seul chiffre non nul avant la virgule, suivi d'une puissance de 10 qui multiplie ce nombre.

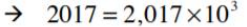

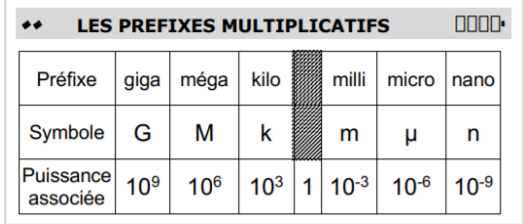

 $2 \times (-2)^3 + 2^{-7}$ 

 $6 \times (-1)^7$ 

Exercice 1 : Calculer

$$
A = 5 \times 2^4 - (-5)^2 \times 2
$$
  
\n
$$
C = 7 \times (8 - 3^2)^4
$$

[Corrigé vidéo](https://youtu.be/_iwHYbuZ4N8) (Monka)

Exercice 2 : Ecrire les nombres suivants sous leur notation scientifique

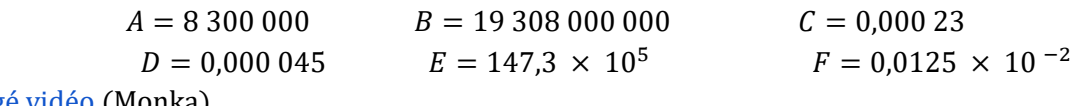

[Corrigé vidéo](https://youtu.be/tzhNCpLRtCY) (Monka)

#### Exercice 3 :

On admet que lorsque les conditions sont favorables, une bactérie se divise en deux bactéries, puis chacune des deux bactéries obtenues se divise à nouveau en deux nouvelles bactéries et ainsi de suite. Sachant que le nombre de bactéries est multiplié par deux toutes les 30 min, combien obtient-on de bactéries au bout de 24h ? [Corrigé vidéo](https://youtu.be/RtstlSW1Jg0) (Monka)

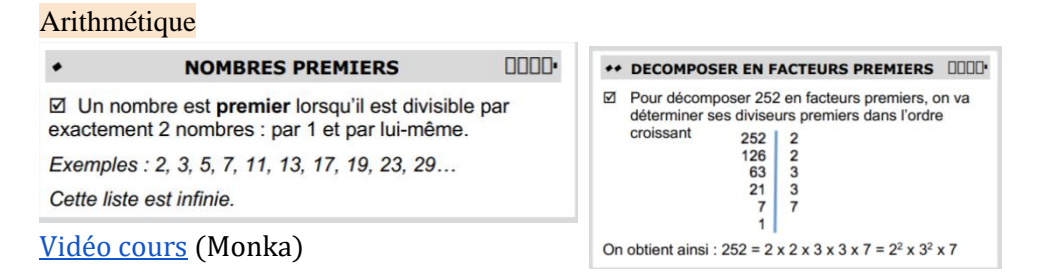

Exercice 4 : Décomposer 300 en produit de facteurs premiers [Corrigé vidéo](https://youtu.be/RBE2wPIKagI) (Monka)

**Exercice 5** : Rendre la fraction  $\frac{60}{126}$ irréductible en utilisant les décompositions en facteurs premiers [Corrigé vidéo](https://youtu.be/qZaTliAWkA0) (Monka)

# **3°) CALCUL LITTÉRAL**

<span id="page-4-0"></span>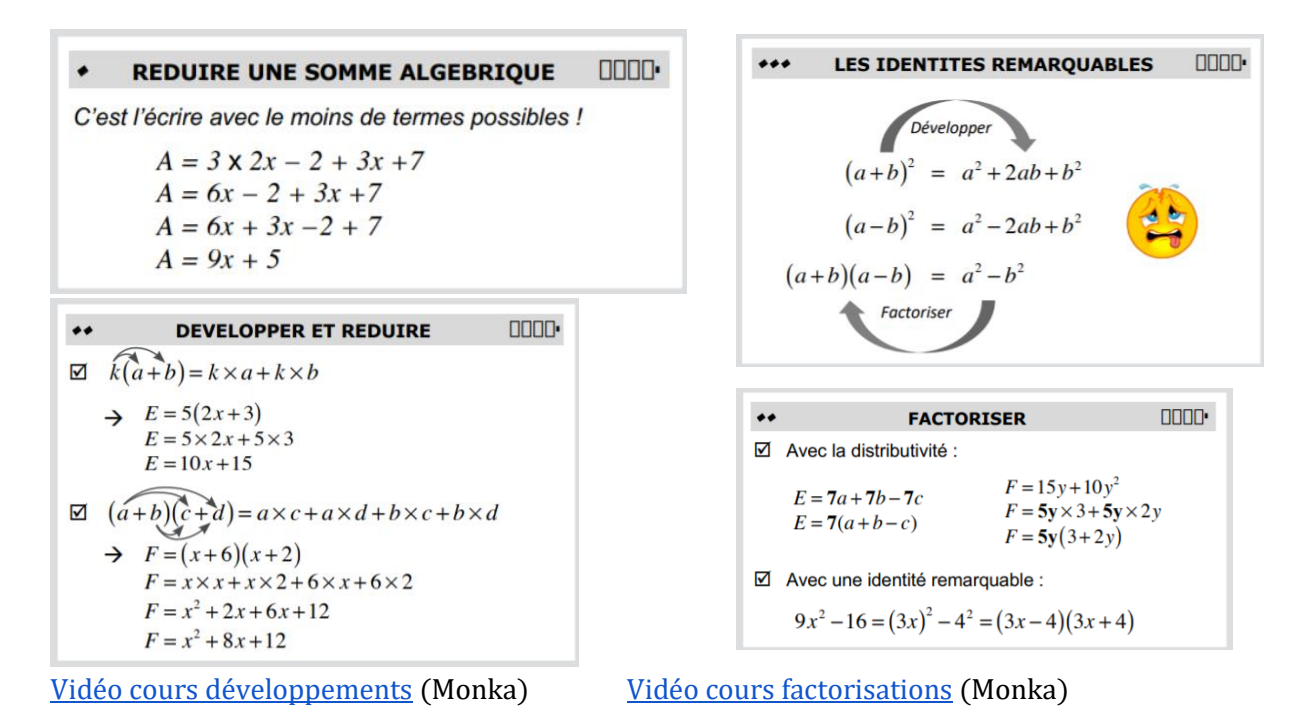

Exercice 1 : Développer et réduire  $A = (2x - 3)(3x - 4)$  $B = -2(4x + 5)(x - 5)$ [Corrigé vidéo](https://youtu.be/1EPOmbvoAlU) (Monka)

Exercice 2 : Développer en utilisant une identité remarquable  $A = (x - 3)(x + 3)$  $B = (4-x)(4+x)$   $C = 2(x+3) + (2x+3)(2x-3)$ [Corrigé vidéo](https://youtu.be/6j0oMQlaBYg) (Monka)

Exercice 3: Factoriser les expressions suivantes  $B = 4x - 4y + 8$   $C = 3t + 3$   $D = x^2 + 3x$  $A = 3x - 4x + 2x$ [Corrigé vidéo](https://youtu.be/r3AzqvgLcI8) (Monka)

**Exercice 4**: Factoriser les expressions suivantes (pour les experts)  $A = 3(2 + 3x) - (5 + 2x)(2 + 3x)$  $B = (4x - 1)(x + 6) + (4x - 1)$  $C = ((1 - 6x)^2 - (1 - 6x)(2 + 5x))$ [Corrigé vidéo \(](https://youtu.be/5dCsR85qd3k)Monka)

Exercice 5 : Factoriser en utilisant une identité remarquable  $A = x^2 - 81$  $B = 9x^2 - 4$  $C = 1 - 49x^2$ [Corrigé vidéo](https://youtu.be/VWKNW4aLeG8) (Monka)

**Exercice 6** : Factoriser en utilisant une identité remarquable (pour les experts)  $A = (3x+1)^2 - 81$  $B = 9 - (2x - 4)^2$  $C = (3x-4)^2 - (5x-1)^2$ [corrigé vidéo](https://youtu.be/J6Apn-UQac4) (Monka)

# **4°) EQUATIONS**

<span id="page-5-0"></span>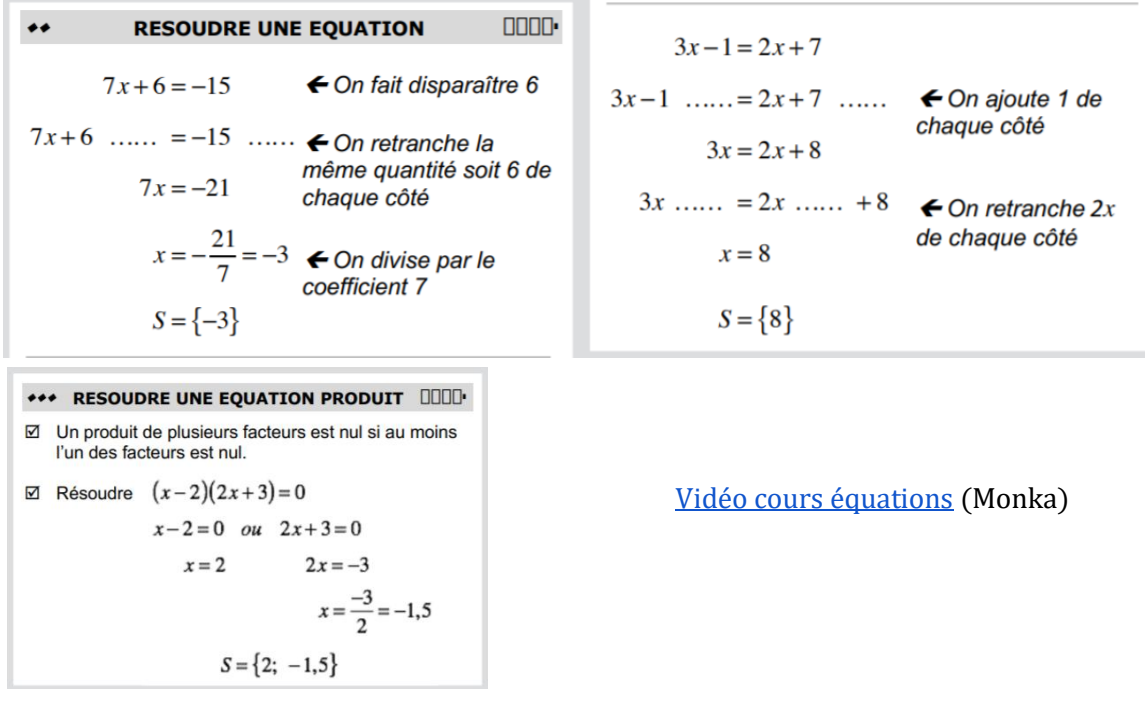

Exercice 1 : Résoudre les équations suivantes

a) 
$$
x-3=-1
$$
  
\nb)  $3x = -12$   
\nc)  $3x-5 = -4x+7$   
\nd)  $3(x-2)+1=5(x-1)+2x$ 

[Corrigé vidéo](https://youtu.be/9rCgwGqJv6I) (Monka)

Exercice 2 : Résoudre l'équation suivante (pour les experts)

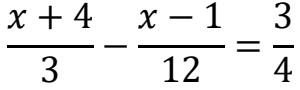

[Corrigé vidéo](https://youtu.be/l4NEpMsA2jc) (Monka)

Exercice 3 : Résoudre les équations suivantes

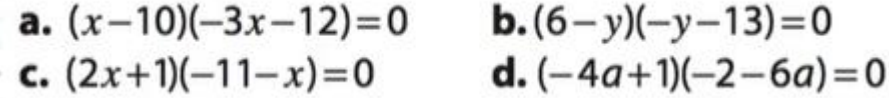

[Corrigé vidéo](https://youtu.be/4CWk30Ypj04) (Monka)

Exercice 4 : Une carte d'abonnement pour le cinéma coûte 12€. Avec cette carte, le prix d'une entrée est de 5€. Paulo prétend avoir dépensé 77€ cette année pour le cinéma. Combien de films a-t-il vu ? [Corrigé vidéo](https://youtu.be/Xn8rUSZPO34) (Monka)

# **5°) NOTION DE FONCTION**

<span id="page-6-0"></span>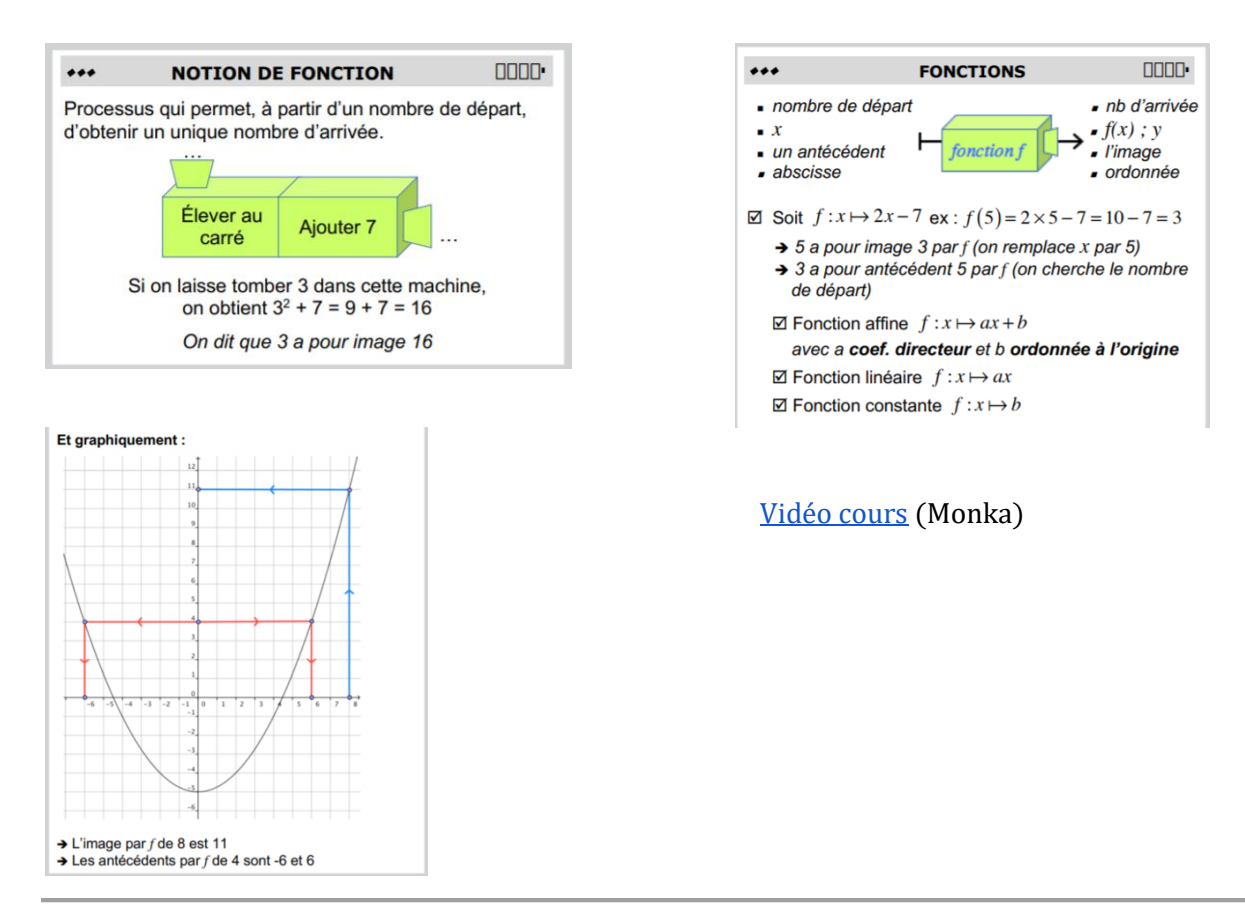

**Exercice 1** : On considère la fonction g définie par  $g(x) = x^2 + 3x - 4$ Calculer  $g(-2)$ ;  $g(0)$ ;  $g(5)$  et  $g(10)$  [Corrigé vidéo](https://youtu.be/QpbJR6O5Fx0) (Monka)

**Exercice 2** : Soit  $h$  une fonction dont un tableau de valeurs est :

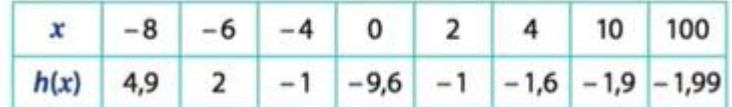

1°) Donner un antécédent de -9,6

2°) Donner un antécédent de -1,9

 $3^{\circ}$ ) Quel nombre a pour antécédent 2 par la fonction  $h$  ?

 $4^{\circ}$ ) Quelle est l'image de 10 par la fonction  $h$  ?

 $5^{\circ}$ ) Quel nombre a pour image 2 par la fonction  $h$  ?

[Corrigé vidéo](https://youtu.be/9Fzp1hZqltM) (Monka)

**Exercice 3** : Soit la représentation graphique de la fonction  $f$ 

- 1°) Quelle est l'image de 3?
- 2°) Donner deux antécédents de 2.
- 3°) Compléter :

a) 
$$
f(-2) = ...
$$
 b)  $f: ... \rightarrow -2$  c)  $f: 1 \rightarrow ...$ 

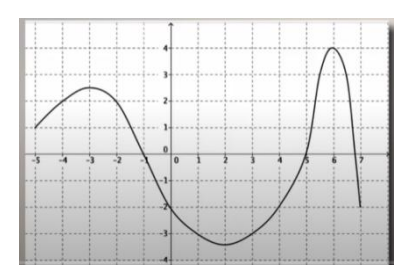

<span id="page-7-0"></span>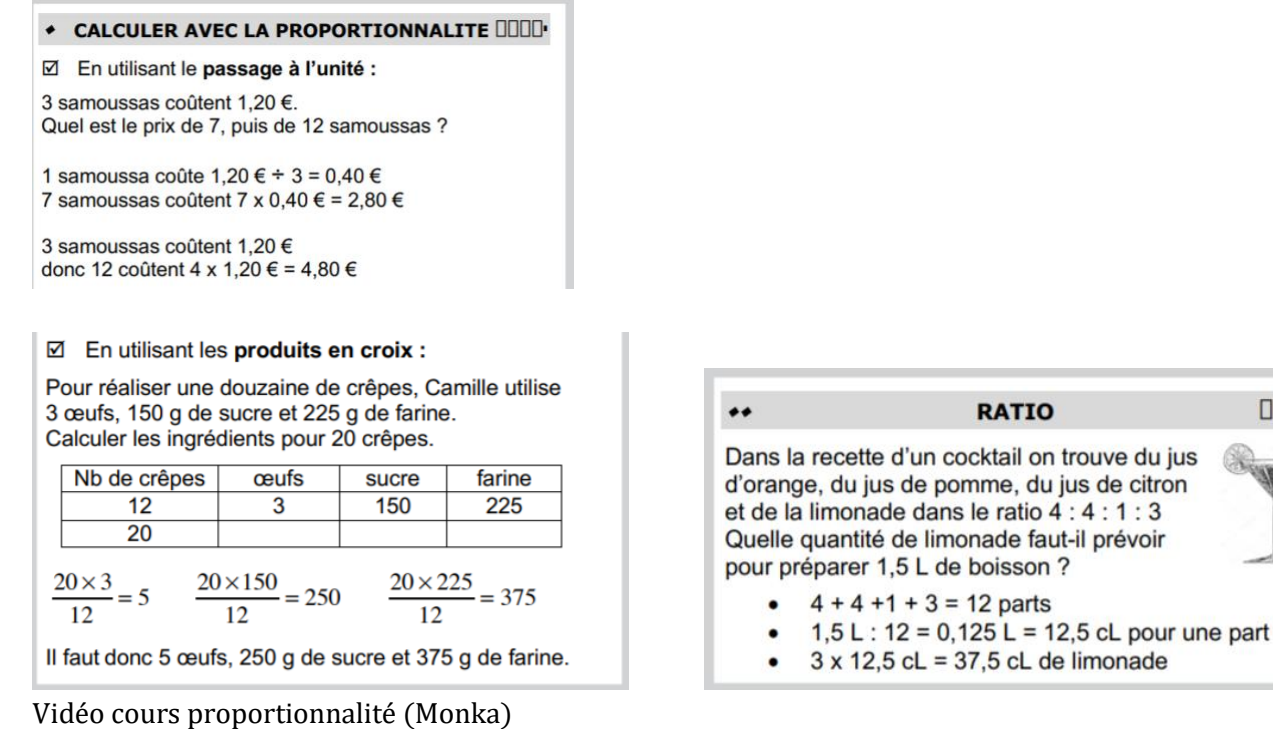

### Exercice 1 :

Pour son anniversaire, Max veut préparer un cocktail original.

Dans un livre, il trouve la recette suivante :

Max veut préparer 2L de ce cocktail.

Quelle quantité de chaque ingrédient doit-il prévoir ?

[Corrigé vidéo](https://youtu.be/qllXnid2UsE) (Monka)

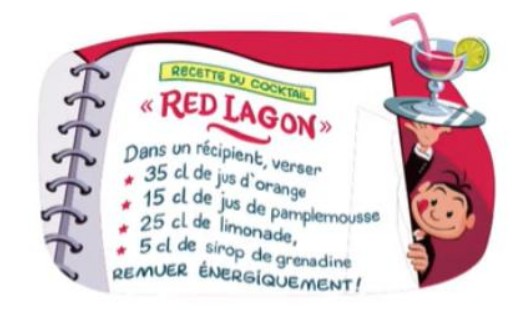

0000

# Exercice 2 :

Pour transférer des données vers un Cloud (espace de stockage), la vitesse de transfert est de 75 Mo/min.

- a) Combien de temps faudra-t-il pour envoyer une vidéo de 2,525 Go ?
- b) Quelle quantité d'information peut-on transférer en une heure ?

[Corrigé vidéo](https://youtu.be/Qd6FDygCqDI) (Monka)

### Exercice 3 :

Calculer le volume des craies rangées dans la boîte. Donnée : masse volumique de la craie  $\rho = 1900 \ kg/m^3$ [Corrigé vidéo](https://youtu.be/LIbVWVN5J9w) (Monka)

# **7°) POURCENTAGES**

<span id="page-8-0"></span>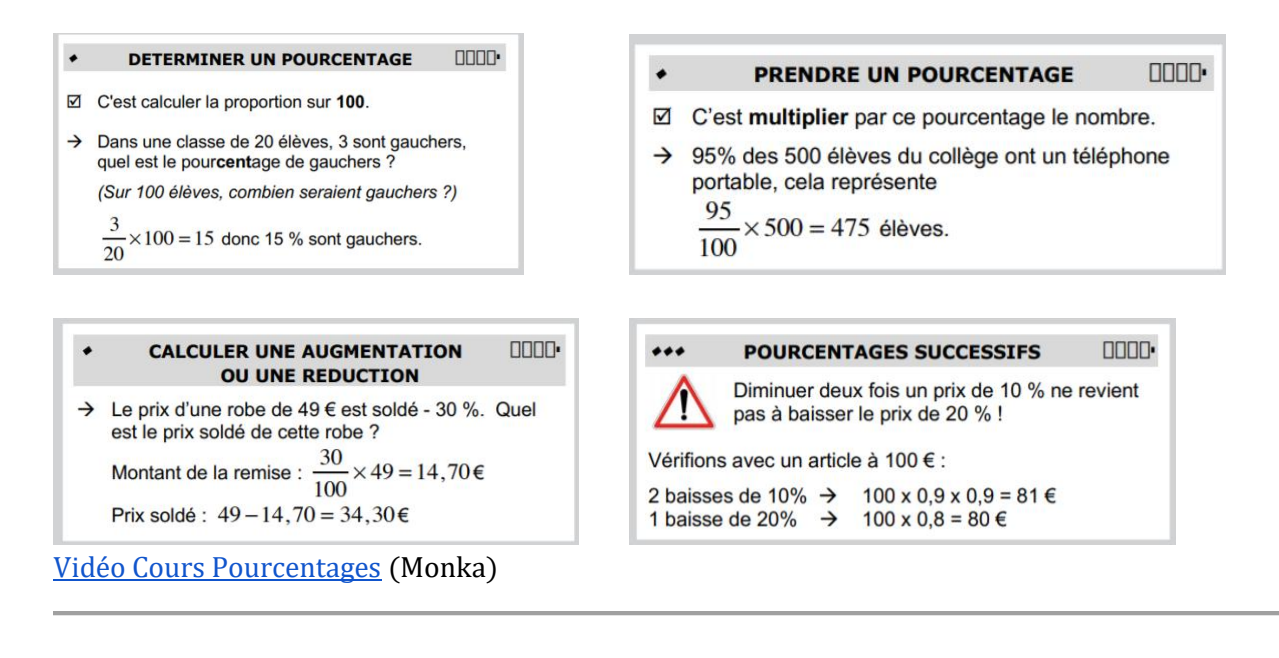

#### Exercice 1 :

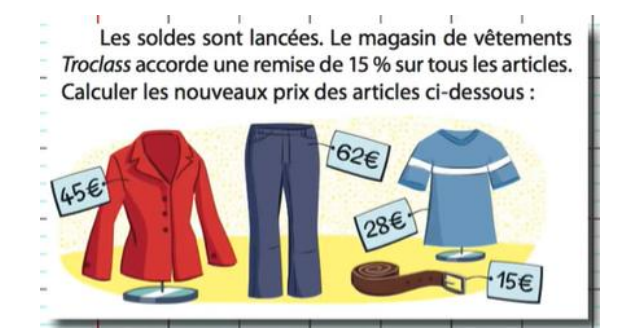

[Corrigé vidéo](https://youtu.be/ox_74_t_bAQ) (Monka)

#### Exercice 2 :

Un magasin propose une remise exceptionnelle sur une série d'articles invendus.

- $\bullet$  Pour l'achat d'un article : réduction de 60%
- Pour l'achat de trois articles : réduction supplémentaires de 40%

Un client achète 3 articles dont le total avant réduction est de 65 $\epsilon$ .

La caissière lui demande de payer 15,60€ après réduction. Celui-ci n'est pas d'accord ! Considérant que 60%+40%=100%, il ne devrait rien payer.

Que peut-on penser de ce raisonnement ?

# **8°) STATISTIQUES ET PROBABILITÉ**

<span id="page-9-0"></span>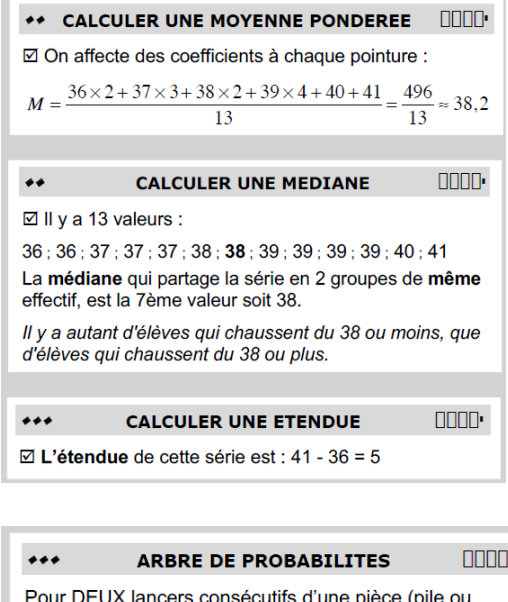

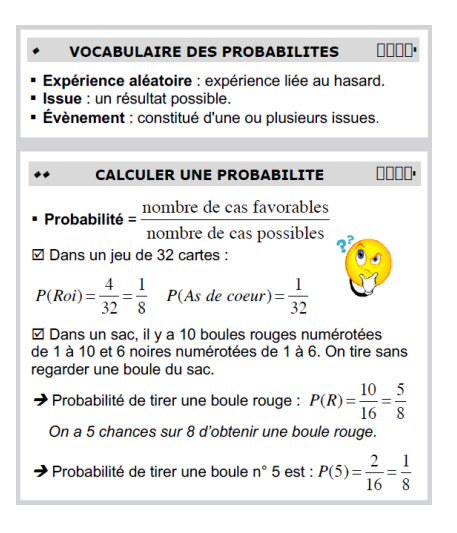

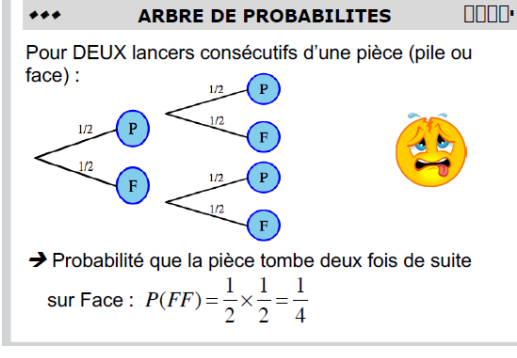

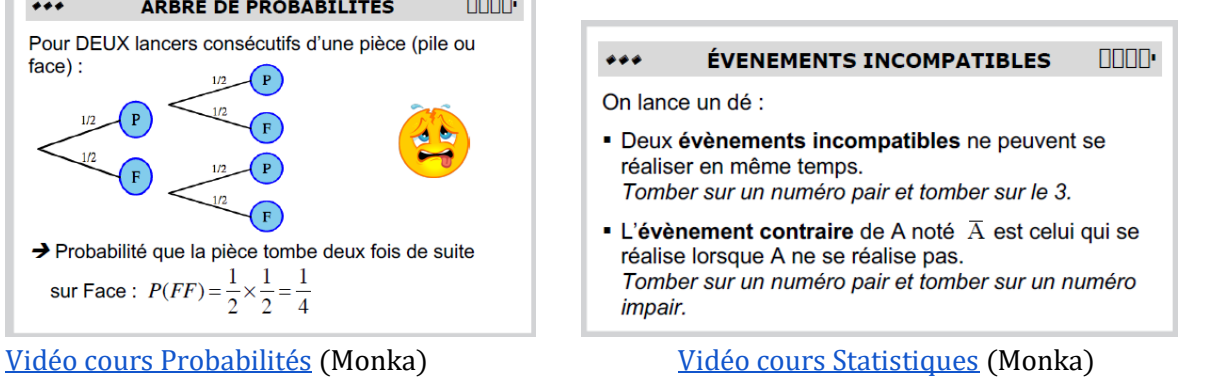

### Exercice 1 :

Une urne contient 50 boules numérotées de 1 à 50. On tire une boule au hasard et on regarde son numéro.

- 1°) Quel est le nombre d'issues possibles ?
- 2°) Quelle est la probabilité de tirer :
	- a) la boule n°1 ?
	- b) une boule avec un numéro pair ?
	- c) une boule avec un nombre contenant le chiffre 7 ?
	- d) une boule avec un nombre contenant le chiffre 3 ?

[Corrigé vidéo](https://youtu.be/ShIeriPx5eQ) (Monka)

#### Exercice 2 :

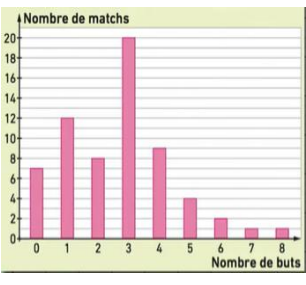

Le graphique ci-contre donne le nombre de buts marqués par match lors de la Coupe du Monde de Football 2014 au Brésil.

- 1°) Calculer l'étendue de la série
- 2°) Calculer le nombre moyen de buts marqués par match
- 3°) Calculer le nombre de buts médians de la série

# **9°) PYTHAGORE ET THALÈS**

<span id="page-10-0"></span>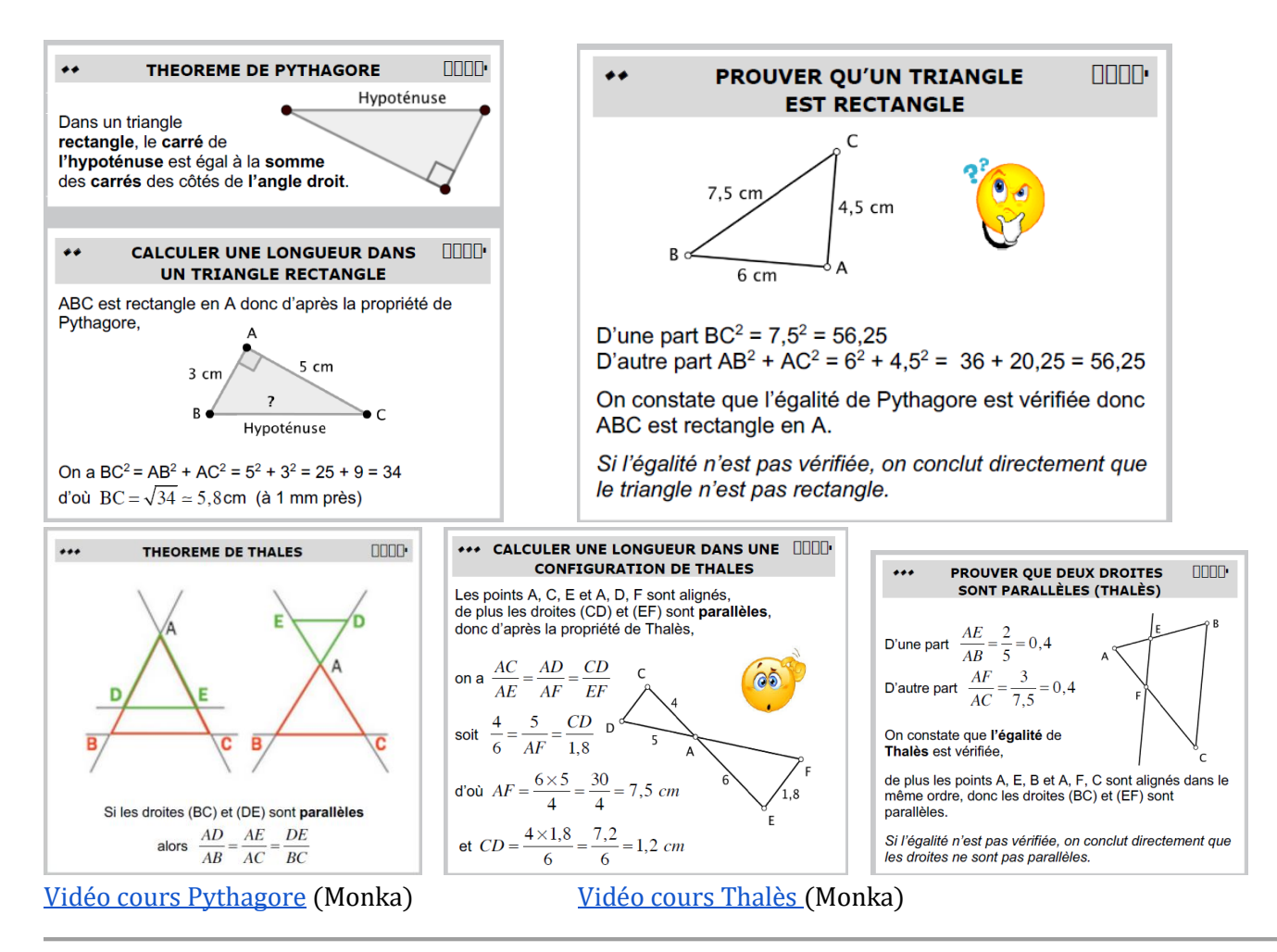

### Exercice 1:

Sachant que le triangle MIC est rectangle en I, peut-on affirmer que le triangle MAC est également rectangle ? Expliquer et effectuer tous les calculs nécessaires. [Vidéo corrigé](https://youtu.be/mzxJG4NBiEY) (Monka)

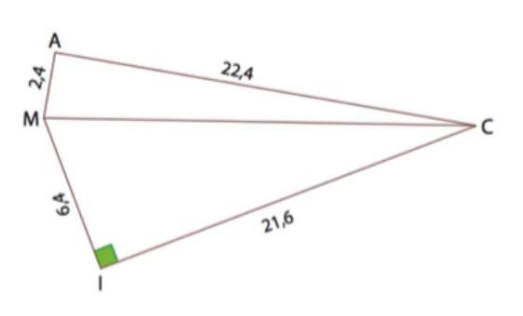

#### Exercice 2 :

On considère la figure ci-contre.

- 1. Démontrer que les droites (AB) et (EF) sont parallèles.
- 2. Calculer AB.

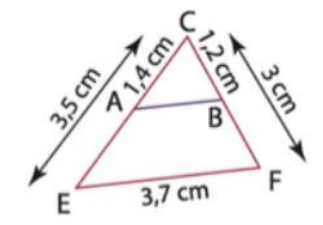

# **10°) CONFIGURATIONS**

<span id="page-11-0"></span>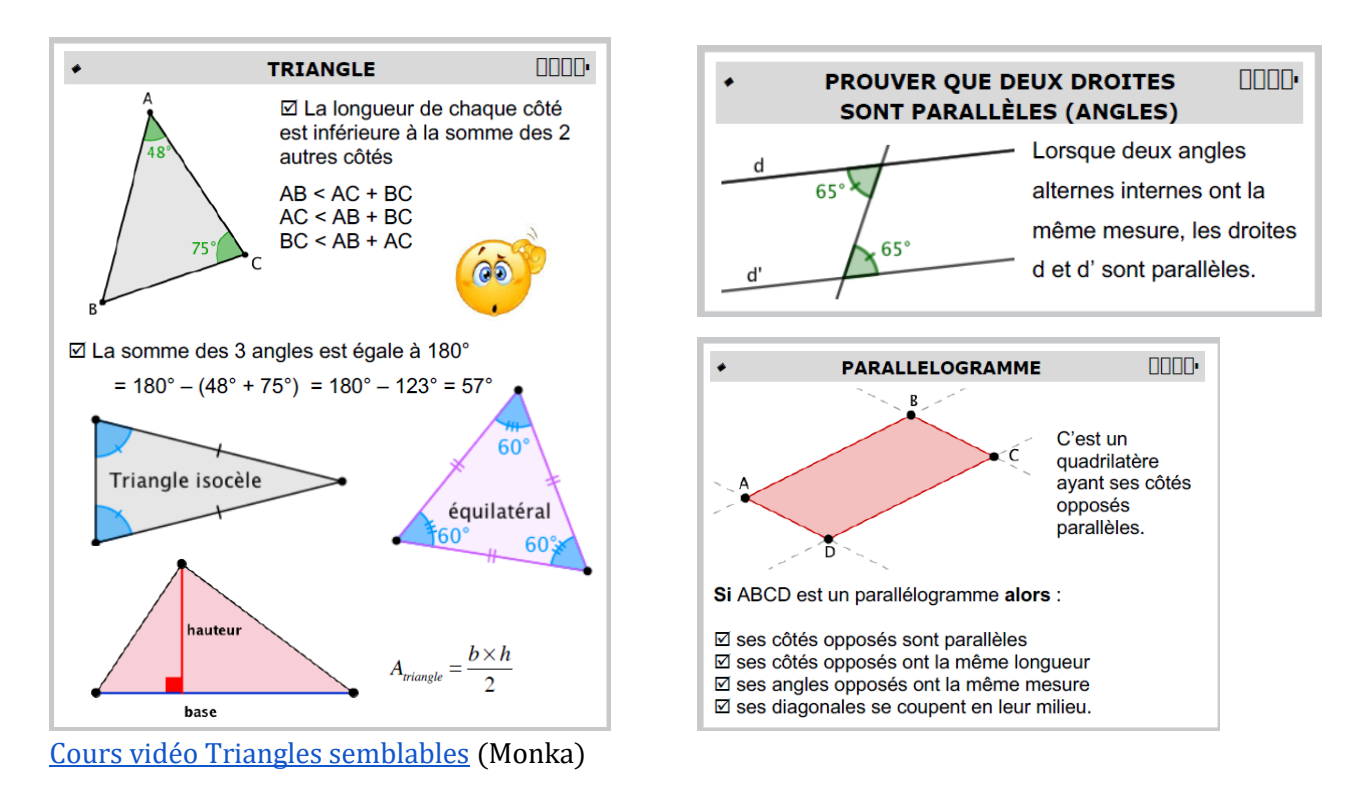

#### Exercice 1 :

1°) Démontrer que ABC et BCD sont des triangles semblables 2°) Calculer CD [Corrigé vidéo](https://youtu.be/XAGQ7kzK1FU) (Monka)

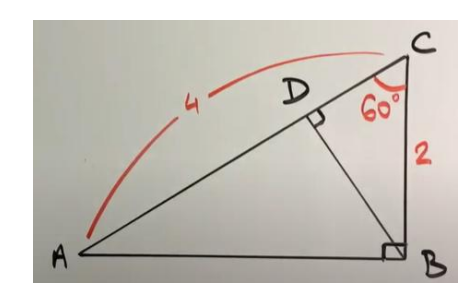

#### Exercice 2 :

Quelle est la nature de ABCD ?

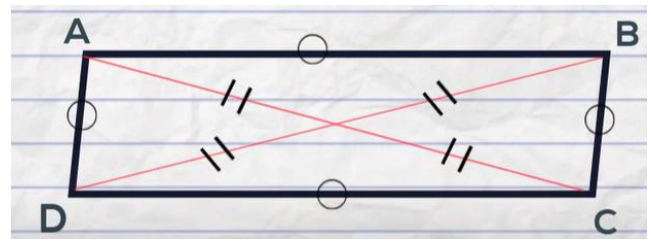

[Corrigé vidéo](https://youtu.be/pZX59fUKgpU) (Mr Btruchetet)

# **11°) TRIGONOMÉTRIE**

<span id="page-12-0"></span>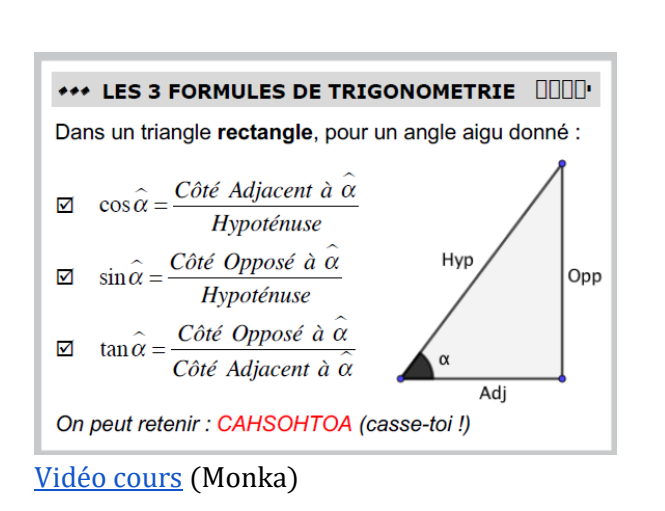

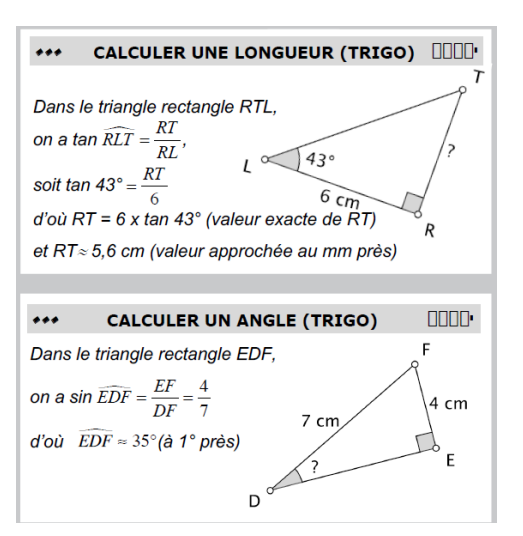

#### Exercice 1 :

M. Moreira veut construire un cabanon dans son jardin. Il voudrait connaître la longueur AC des tasseaux de bois qu'il doit acheter.

- 1°) Déterminer un arrondi au centième de degré près de la l'angle  $\widehat{ABC}$
- 2°) En déduire un arrondi au centième près de la longueur AC.
- Vocabulaire : "en déduire" veut dire utiliser la question

précédente. [Corrigé vidéo](https://youtu.be/4cWj2-ko6lQ) (Monka)

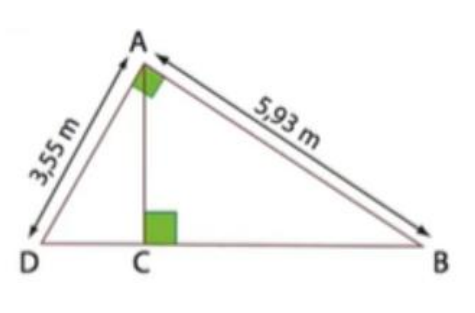

### Exercice 2 :

Pour mesurer la hauteur BH d'un immeuble, un géomètre procède ainsi : il se place à 5 m de l'immeuble et mesure l'angle IOH; il trouve 76,8°. Le point O représente l'oeil de l'observateur :  $OP = 1,70$  m.

- 1. Calculer la longueur HI, en m. Donner une valeur approchée au centième près.
- 2. Calculer alors une valeur approchée de la hauteur, en  $m$ , du bâtiment.

#### [Corrigé vidéo](https://youtu.be/45dF2L0VtSk) (Jaicompris Maths)

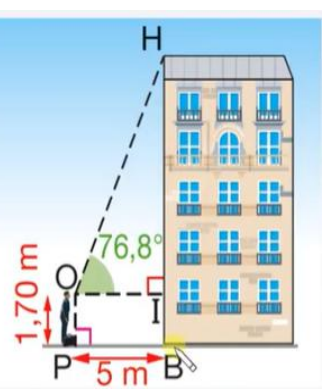

# **12°) GRANDEURS ET MESURES**

<span id="page-13-0"></span>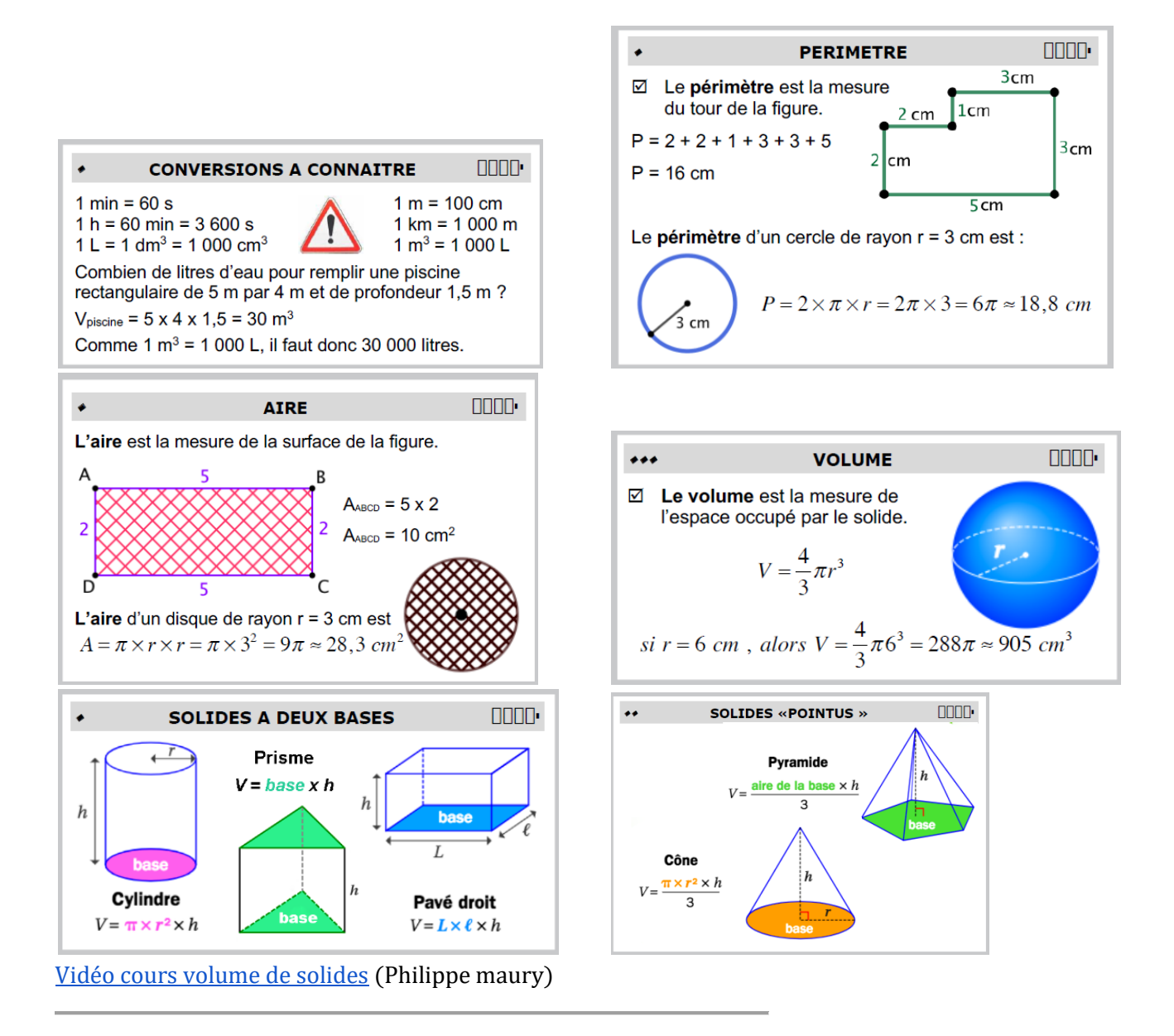

### Exercice 1 :

Michel vend ses frites dans des cornets de forme conique. Léon préfère les cornets dont la forme est une pyramide de base carrée. Quel est le cornet de frites de plus grand volume ? [Corrigé vidéo](https://youtu.be/CwfqktqhIGI) (Monka)

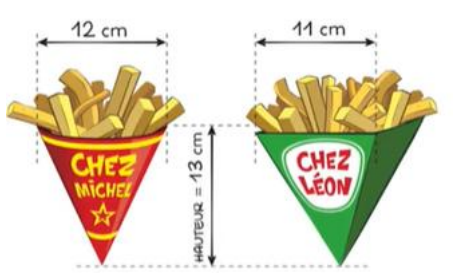

#### Exercice 2 :

Pour éviter que les lapins mangent les légumes de mon jardin rectangulaire d'une aire de 12 m<sup>2</sup>, je dois installer une clôture. Si un côté de mon jardin est de 3m, est-ce que 15m de clôture sera suffisant ? [Corrigé vidéo](https://youtu.be/YhOd8ZcL8rA) (Genevieve Doucet)

# **13. ALGORITHMIQUE ET PROGRAMMATION**

Pour réviser l'utilisation du logiciel Scratch : [https://www.maths-et-tiques.fr/index.php/tp-info/algo](https://www.maths-et-tiques.fr/index.php/tp-info/algo-college)[college](https://www.maths-et-tiques.fr/index.php/tp-info/algo-college)

- Prise en main
- Les boucles
- Les variables
- L'instruction conditionnelle

#### Exercice 1 :

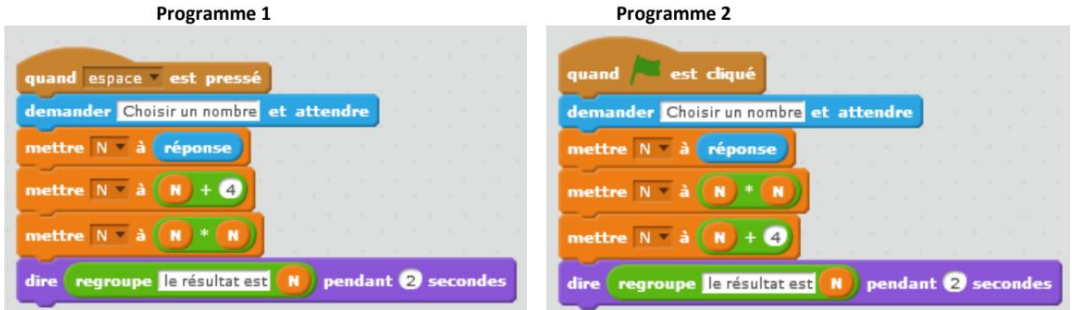

 $(i)$ 

- 1) Comment lancer le programme 1 ? le programme 2 ?
- 2) Le chat pense que les deux programmes donnent le même résultat avec le même nombre choisi au départ. Qu'en penses-tu ?

#### Corrigé écrit uniquement

### Exercice 2 :

On considère le programme de calcul suivant :

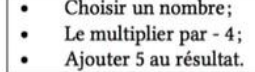

- 1. Vérifier que lorsque l'on choisit -2 avec ce programme, on obtient 13.
- 2. Quel nombre faut-il choisir au départ pour obtenir -3?
- 3. Salomé fait exécuter le script suivant :

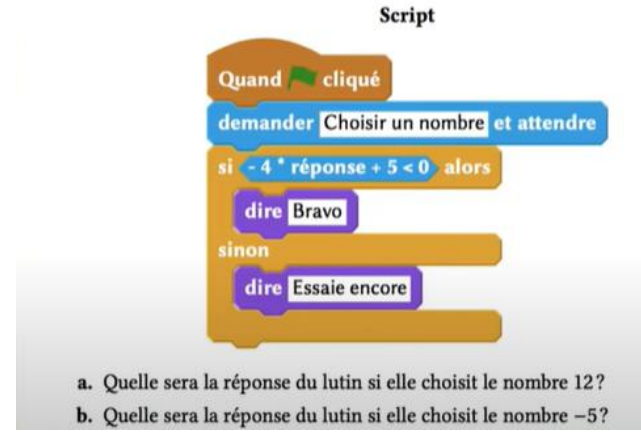

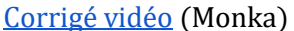

# CORRECTIONS :

#### I. Nombres relatifs et fractions

Exercice 1 :  $A = 7 - 4 \times (-8) = 39$   $B = 15 - (7 - 8) = 16$   $C = -3 - (-4 + 8) \times (2 - 9) = 25$ <u>Exercice 2</u> :  $A = \frac{8}{7}$  $\frac{8}{7} - \frac{1}{7}$  $\frac{-4}{7} \times \frac{5}{3}$  $\frac{5}{3} = \frac{4}{2}$  $\frac{44}{21}$   $B = \frac{-}{24}$  $2+\frac{5}{2}$  $\overline{\mathbf{c}}$  $= -\frac{2}{3}$  $rac{2}{3}$   $C = \left(-\frac{2}{3}\right)$  $rac{2}{3} + \frac{4}{9}$  $\frac{4}{9}$  :  $\frac{1}{7}$  $rac{16}{7} = -\frac{7}{72}$ 7 <u>Exercice 3 :</u> a)  $\left(\frac{4}{3}\right)$  $\frac{4}{3} - \frac{2}{9}$  $(\frac{2}{9}) \times \frac{5}{4}$  $\frac{5}{4} = \frac{2}{1}$  $\frac{25}{18}$  b)  $\frac{7}{15} - \frac{3}{2!}$  $\frac{3}{25}:\frac{9}{3!}$  $\frac{9}{35} = 0$  c).  $\left(\frac{1}{2}\right)$  $\left(\frac{1}{2}\right)^2 - \left(\frac{1}{3}\right)$  $\left(\frac{1}{3}\right)^2 = \frac{1}{72}$ 7

#### II. Puissances et arithmétique

Exercice 1 :

$$
A = 5 \times 2^4 - (-5)^2 \times 2 = 30
$$
  
\n
$$
B = 4^2 \times (-2)^3 + 2^{-3} = -\frac{1023}{8}
$$
  
\n
$$
C = 7 \times (8 - 3^2)^4 = -7
$$
  
\n
$$
D = (-1)^6 \times (-1)^7 = -1
$$

Exercice 2 :  $A = 8300000 = 8,3 \times 10^6$   $B = 19308000000 = 1,9308 \times 10^{10}$   $C = 0,00023 = 2,3 \times 10^{-4}$  $D = 0.000045 = 4.5 \times 10^{-5}$   $E = 147.3 \times 10^{5} = 1.473 \times 10^{7}$   $F = 0.0125 \times 10^{-2} = 1.25 \times 10^{-4}$ 

Exercice 3 : Après 24h, on obtient 281 000 milliards de bactéries, soit  $2.81 \times 10^{14}$  bactéries

Exercice 4 :  $300 = 2^2 \times 3 \times 5^2$ 

<u>Exercice 5</u> :  $\frac{6}{11}$  $\frac{60}{126} = \frac{2}{2}$  $\frac{2^2 \times 3 \times 5}{2 \times 3^2 \times 7} = \frac{1}{2}$  $\overline{\mathbf{c}}$ 

#### III. Calcul littéral

Exercice 1:  $A = (2x - 3)(3x - 4) = 6x^2 - 17x + 12$   $B = -2(4x + 5)(x - 5) = -8x^2 + 30x + 50$ 

Exercice 2:  $A = (x - 3)(x + 3) = x^2 - 9$   $B = (4 - x)(4 + x) = 16 - x^2$  $C = 2(x + 3) + (2x + 3)(2x - 3) = 4x^{2} + 2x - 3$ 

Exercice 3:  $A = 3x - 4x + 2x = x$   $B = 4x - 4y + 8 = 4(x - y + 2)$   $C = 3t + 3 = 3(t + 1)$  $D = x^2 + 3x = x(x + 3)$ 

Exercice 4 :  $A = 3(2 + 3x) - (5 + 2x)(2 + 3x) = (2 + 3x)(-2 - 2x)$  $B = (4x - 1)(x + 6) + (4x - 1) = (4x - 1)(x + 7)$  $C = ((1 - 6x)^2 - (1 - 6x)(2 + 5x) = (1 - 6x)(-1 - 11x)$ 

Exercice 5 :  $A = x^2 - 81 = (x - 9)(x + 9)$ <br>  $B = 9x^2 - 4 = (3x - 2)(3x + 2)$  $C = 1 - 49x^2 = (1 - 7x)(1 + 7x)$ 

Exercice 6 :  $A = (3x + 1)^2 - 81 = (3x - 8)(3x + 10)$ <br> $B = (9 - (2x - 4)^2 = (7 - 2x)(2x - 1)$  $C = (3x-4)^2 - (5x-1)^2 = (-2x-3)(8x-5)$ 

#### IV. Equations

Exercice 1: a)  $x = 2$  b)  $x = -4$  c)  $x = \frac{1}{2}$  $\frac{d}{7}$  d) <u>Exercice 2</u> :  $x = \frac{1}{x}$ 3 Exercice 3: a)  $x = -4 \text{ ou } x = 10$  <br>b)  $y = -13 \text{ ou } y = 6$ c)  $x = -\frac{1}{2}$  $\frac{1}{2}$  ou x = -11 d)  $a = \frac{1}{4}$  $\frac{1}{4}$  ou  $a = -\frac{1}{3}$ 3 Exercice 4 : Paulo a vu 13 films cette année

#### V. Notion de fonction

Exercice 1:  $g(-2) = -6$   $g(0) = -4$   $g(5) = 36$   $g(10) = 126$ Exercice 2 : 1) 0 est un antécédent de -9,6 2) 10 est un antécédent de -1,9 3) -1 a pour antécédent 2  $(4)$  -1,9 est l'image de 10  $(5)$  -6 a pour image 2

#### Exercice 3 :

1) L'image de 3 est -3 2) -4 et -2 sont des antécédents de 2 3)  $f(-2) = 2$   $f: 0 \rightarrow -2$   $f: 1 \rightarrow -3$ 

#### VI. Proportionnalité

Exercice  $1$ : Jus d'orange 87,5 ; Jus de pampl 37,5 ; Limonade 62,5 ; Sirop de grenadine : 12,5

Exercice  $2: a$ ) 33min 40s b) En 1h, on peut transférer 4,5 Go

Exercice 3 : Le volume est d'environ 45  $cm<sup>3</sup>$ 

#### VII. Pourcentages

Exercice 1 : Veste 38,25€ ; Pantalon 52,70€ ; Tee-shirt 23,80€ ; Ceinture 12,75€

Exercice 2 : Son raisonnement est faux, il doit bien payer  $15,60 \in$ .

#### VIII. Statistiques et probabilités

<u>Exercice 1</u>: 1) 50 issues 2) a)  $P = \frac{1}{56}$  $rac{1}{50}$  b)  $P = \frac{1}{2}$  $\frac{1}{2}$  c)  $P = \frac{1}{10}$  $\frac{1}{10}$  d)  $P = \frac{7}{2!}$  $\overline{\mathbf{c}}$ 

# IX. Pythagore et Thalès

Exercice 1 : Le triangle MAC est rectangle en A

<u>Exercice 2</u> : 1)  $\frac{CA}{CE}$  = 0,4 et  $\frac{C}{C}$  $\frac{eB}{cF}$  = 0,4, les droites (AB) et (EF) sont parallèles. 2)  $AB = 1,48$  cm

# X. Configurations

Exercice 1 : 1) Les angles des triangles sont deux à deux égaux 2)  $CD = 1$ 

Exercice 2 : ABCD est un carré

# XI. Trigonométrie

Exercice 1: 1)  $\widehat{ABC} \approx 30.91^{\circ}$  2)  $AC \approx 3.05$  m

Exercice 2 : 1)  $HI \approx 21,32$  m 2)  $HB \approx 23,02$  m

### XII. Grandeurs et mesures

<u>Exercice 1 :</u> Volume<sub>Michel</sub>  $\approx 489.8$  cm<sup>3</sup> Volume<sub>Léon</sub>  $\approx 524.3$  cm<sup>3</sup> Le cornet de frites de Chez Léon a un plus grand volume

Exercice 2 : Le périmètre est de 14m donc 15m de clôture suffiront.

# XIII. Algorithmique et programmation

Exercice 1 :

1) D'après la boucle dans le script, cinq triangles seront tracés.

2) Pour ce programme on a créé une variable nommée « côté ». Elle est initialisée avec la valeur 100, puis diminue cinq fois de 20 après chaque triangle tracé. Donc à la fin du script la variable « côté » vaut zéro alors que le dernier triangle tracé à pour côté 20.

3) Le deuxième triangle tracé à pour côté 80.

Voilà un aperçu de la figure obtenue. Les triangles équilatéraux doivent mesurer respectivement 5, 4, 3, 2 et 1 cm.

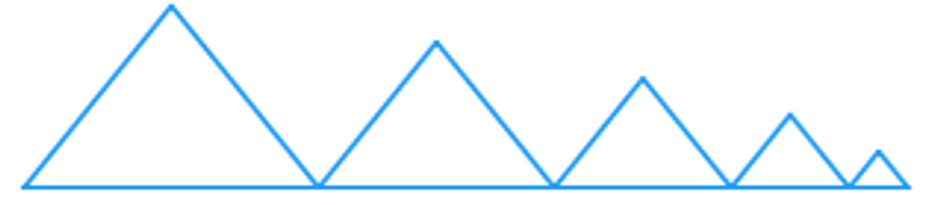

Exercice 2 :

1) On vérifie qu'avec -2 on obtient 13 2) Il faut choisir le nombre 2 pour obtenir -3 3) a) Si on choisit 12, le lutin dit BRAVO b) Si on choisit -5, le lutin dit ESSAIE ENCORE